## **N A V O D I L A Z A U P O R A B O**

## **D V M S - S 5 0 V M S 145.600 MHz - R0 (Half dupleks)**

# **Digital Voice Mailbox System (DVMS) Verzija 3.14.38**

## *S51KQ @ S50ATV.SVN.EU 17/02/1997 P.O.Box-11, SLO-3212 VOJNIK, C.talcev 2/a*

Vsa sporoèila na DVMS so govorna in jih v taki obliki tudi pošlješ ali prejmeš. To velja tudi za vsa sistemska sporoèila. DVMS omogoèa poleg osebne uporabe tudi uporabo javnih direktorijev, katerih sporoèila lahko posluša vsak uporabnik. Za uporabo govornega BBS-a potrebuješ radijsko postajo z DTMF generatorjem (vse sodobne radijske postaje). Vsi uporabniški ukazi so v DTMF obliki, pri njihovi oddaji pa je potrebno paziti, da jih oddajaš na pravilen naèin, to je: prvi DTMF znak mora biti za spoznanje daljši, ostali pa dovolj dolgi. Znake oddajaj z zanesljivimi pritiski na tipkovnici!

Ob istem èasu je na DVMS sistem lahko prijavljen (logiran) le en uporabnik (govorno) in pa veè uporabnikov preko packet radia. DVMS sistem se lahko poveže preko packet radia tudi na druge DVMS sisteme in omogoèi izmenjavo (forward) govornih sporoèil med njimi. Prav tako obvešèa uporabnike packet radia o morebitni prispeli govorni pošti in statistiènih podatkih sistema. DVMS sistem lahko deluje v simplesknem ali dupleksnem naèinu. Lahko ima vkljuèen DVR repetitor ali pa deluje samo kot govorni BBS.

#### **Pogoji za pridobitev ID številke:**

Da postaneš uporabnik sistema se je potrebno prijaviti sysopu. Ta ti dodeli ID (identifikacijsko) številko in nastavi osnovne parametre. S50VMS DVMS deluje 24h dnevno in porabi precej elektrike, katero je potrebno plaèevati. Za uporabo v 1996. letu vsak uporabnik prispeva enkrat letno simbolièen znesek , s katerim si zagotovil celoletno uporabo DVMS sistema. Iz zbranih sredstev pa se krijejo stroški delovanja in vzdrževanja sistema.

#### **Opis uporabniških DTMF ukazov:**

Naslednje DTMF ukaze lahko izvaja na govorni frekvenci DVMS vsakdo, brez predhodne prijave ali vstopa (login-a) na DVMS sistem. Te ukaze lahko izvajaš tudi ko si na sistemu in imajo enak pomen.

- **0** Kratek opis postopkov prijave vstopa (login) na govorni BBS.
- **#txt** Testiraš lasten prehod preko DVMS. Primer: stisnes PTT, oddaš [#] in poveš krajši tekst za test, sedaj spustiš PTT. DVMS bo ponovil tvoj tekst.
- **Dxxx** Testiraš prehod lastnih DTMF znakov. Primer: stisneš PTT, oddaš [D123], spustiš PTT. DVMS bo kot odgovor povedal katere DTMF znake si oddal.
- **012** Predvajaš opis DVMS sistem
- **013** Pove strukturo HD sistema, število DVMS uporabnikov, prostor na HD.
- **014** Pove verzijo programa in èas delovanja sistema.
- **015** Pove lasten DVMS BBS naslov.
- **02** Pove 10 uporabniških številk s klicnim znakom in QTH-jem. Sistem zahteva vnos številke uporabnika od katerega bo startal izpis. Namesto uporabniške številke lahko vneseš tudi identifikacijsko (poštno) številko drugega BBS-a, ali klicni znak uporabnika v AMP obliki. Z ukazom DTMF [**A**] prekineš to funkcijo.
- **020** Pove število javnih direktorijev na sistemu.
- **030** Pove koliko je ura.
- **031** Pove datum.
- **033** Pove datum in uro.
- **0301 0308** Pove izmerjene vrednosti na 8-ih A/D kanalih prikljuèenih na govorni BBS.
- **0308** 8. A/D kanal, pove temperaturo (èe je AD karta instalirana)
- **070** Seznam v mrežo prikljuèenih govornih mailboxov (voice forward).

#### **Kot aktiven uporabnik DVMS sistema pa lahko izvajaš naslednje DTMF ukaze:**

- **1xxx** Ki ji sledi tvoja osebna številka (primer: DTMF [1104]) omogoèi vstop login v govorni BBS.
- **\*xxx** Ki ji sledi tvoja osebna številka (primer: DTMF [\*104]) omogoèi hitri login na govorni BBS. Pri hitrem loginu bo sistem sporoèil samo klicni znak in število novih in starih sporoèil.
- **01** Ta ukaz sproži predvajanje opisa vseh DTMF ukazov sistema! Z ukazom DTMF [A] lahko to funkcijo prekineš.
- **01xx** Ki mu sledi doloèen DTMF ukaz, predvaja pomoè help za ta doloèen ukaz.
- **020** Pove število javnih direktorijev na sistemu.
- **021** Ponovni zapis lastnega klicnega znaka. Ukaz lahko prekineš z pritiskom na PTT ali z DTMF [A].
- **0210** DTMF zapis lastnega klicnega znaka v AMP obliki (tabela 1).
- **POZOR! Uporabnik brez zapisanega klicnega znaka v AMP obliki, NE BO mogel pošiljati ali prejemati govornih sporoèil!**
- **0021** Ponovni zapis lastnega imena in QTH-ja. Ostalo enako kot 021.
- **022** Poslušanje lastnega klicnega znaka.
- **0220** Poslušanje lastnega klicnega znaka v AMP obliki.
- **0022** Poslušanje lastnega imena in QTH.
- **023** ! Zašèiti lastni klicni znak pred ponovnim vpisom.
- **0230** ! Zašèiti lastni klicni znak v AMP obliki pred ponovnim vpisom.
- **0023** ! Zašèiti lastno ime in QTH pred ponovnim vpisom.
- **POZOR ! Potem, ko je bil klicni znak ali ime ali QTH zašèiten pred ponovnim vpisom, ga ni veè mogoèe popraviti. To lahko kasneje stori le Sysop !**
- **04** Pove seznam sporoèil v lastnem direktoriju, v obliki: "**Msg Nr. x, poslano od DX#xxx, dne, meseca**" Z DTMF [#] lahko to sporoèilo poslušaš, ali pa s kratkim PTT pritiskom preskoèiš na naslednje sporoèilo.
- **04xx** Ki mu sledi številka sporoèila omogoèa poslušanje doloèenega sporoèila.
- **040x** Ki mu sledi številka javnega dir. ali številka uporabnika, omogoèa poslušanje sporoèil v tem direktoriju. Brisanje sporoèila je dovoljeno z DTMF [\*], vendar le èe si avtor tega sporoèila.

Ko si sporoèilo poslušal, je na voljo podmeni v katerem lahko z DTMF:

- [**A**] Prekineš delo v podmeniju in se vrneš v glavni menu.
- [**B**] Pošlješ odgovor nazaj (REPLAY).
- [**\***] Pravkar poslušano sporoèilo izbrišeš. Z DTMF [B\*] bo sistem izvedel oba ukaza!
- [**1**] Nastaviš posebne partametre:
	- [**2**] Pove vse informacije o trenutno poslušanem sporoèilu.
	- [**3**] Nastaviš življensko dobo pravkar poslušanega sporoèila.
	- [**4**] Posreduješ sporoèilo za drugega uporabnika.
	- [**5**] Kopiraš sporoèilo drugemu uporabniku.

## **POZOR! Kopiranje sporoèil na drug DVMS sistem ni možno!**

- [**#**] Skoèiš na naslednje govorno sporoèilo.
- **05** Ukaz briše **VSA** poslušana sporoèila doloèenega uporabnika. Ukaz mora biti potrjen z DTMF [**\***].
- **05xx** Ki mu sledi številka sporoèila, ki je bila uporabljena pri ukazu [04], obriše to doloèeno sporoèilo. Primer: V tvojem govornem dir. je 5 sporoèil in želiš brisati prvo in drugo. Potem vedi, da bo po prvem brisanem sporoèilu, dobilo drugo sporoèilo številko 1, in tako naprej.
- **050** Omogoèi restavracijo oživitev brisanih sporoèil. **POZOR!** To je mogoèe le do takrat, ko sporoèilo se ni fizièno brisano iz diska. Reorganizacija sistema in z njo fizièno brisanje starih sporoèil - oznaèenih za brisanje, se samodejno izvaja vsako noè.
- **060** Uporabniška statistika (statistièni podatki o tebi).
- **06** Nastavitev osebnih parametrov: Tukaj bodo drug za drugim klicani ukazi od 062 do 066.
	- [**062**] Ali naj DVMS pri predvajanju pove številko pošiljatelja ?
	- [**063**] Ali naj DVMS pri predvajanju pove ime in QTH pošiljatelja ?
	- [**064**] Ali naj DVMS pri predvajanju pove datum in èas oddanega sporoèila?
	- [**065**] Ali naj DVMS za zakljuèek pošiljanja zahteva potrditev ?
	- [**066**] Nastavitev osebnega CTCSS tona ?
	- [**067**] Ali naj DVMS pošlje packet obvestilo o prispeli govorni pošti?
- **07xx** Ki mu sledi številka naslovnika, ali številka direktorija, ali klicni znak v AMP obliki, pošlje govorno sporoèilo v ta direktorij. Primer: DTMF [07104]; DVMS pove da boš poslal sporoèilo uporabniku številka 104, ki ima klicni znak xxxxx. Nato pove, da imaš na voljo 2.5 minuti za zapis govornega sporoèila. Ukaz lahko prekineš z DTMF [**A**].

## **V primeru, da si aktiviral potrditev pošiljanja govornega sporoèila [065], je po sporoèilu na voljo podmeni:**

- [**A**] Ukaz za prekinitev . Sporoèilo NE BO SHRANJENO !
- [**B**] Shranjeno sporoèilo predvaja.
- [**1**] Omogoèi posebne funkcije, katere so:
	- [**2**] Vklop dodatne kontrole: pošiljatelj prejme potem, ko je naslovnik poslušal sporoèilo, sistemsko informacijo, da se je to zgodilo.
	- [**3**] Nastavitev življenske dobe sporoèila.
	- [**5**] Kopira sporoèilo drugemu uporabniku.
- [**#**] Zakljuèi šele sedaj shrani sporoèilo za naslovnika.
- **07yyxx** Ki mu sledi identifikacijska številka oddaljenega DVMS-a (yy) in številka naslovnika (xx) na tem oddaljenem DVMS-u, pošlje govorno sporoèilo temu oddaljenemu uporabniku na njegov govorni BBS. Primer: [07063100] pošlje govorno sporoèilo na DVMS (063) S50VMS, uporabniku št.:100.
- **08** Seznam neposlušanih sporoèil. Enako ukazovanje kot pri 04.
- **08xx** Doloèen naslovnik sporoèila, ki še ni bilo poslušano. Enako kot pri 04x.
- **080x** Ki mu sledi številka direktorija ali uporabnika, predvaja neposlušana sporoèila v tem direktoriju. Brisanie sporoèila je dovoljeno z DTMF [\*], vendar le èe si avtor sporoèila (javna sporoèila bilteni).
- **09** Quit s tem ukazom zapustiš govorni BBS in omogoèis uporabo drugim. Ukaz bo samodejno aktiviran ko na BBSu ne bo 30 sekund nobene aktivnosti.

#### **Posebni DTMF ukazi:**

- [**A**] Prekinitev zahteve. DVMS ne bo dovolil da prekineš prav vse ukaze.
- [**C**] Check ukaz: sistem pove po spustu PTT jakost signala. Nemoduliran nosilec mora biti prisoten vsaj 3 sekunde. Odèitana vrednost ni realna, temveè se digitalno izraèuna iz vsebnosti šuma v NF signalu! Možni vrednosti sta S0 in S9+.
- [**D**] Delete: briše vse do tukaj odtipkane DTMF tone (uporabno pri napaènem vnosu ukaza).

Kot dodatni znaki za DTMF generatorje brez èrk veljajo naslednji DTMF znaki: [**\***] za [**A**], [**0**] za [**B**] in [**#**] za [**C**]. Za DTMF [D] ni zamenjave !

#### **Zapis klicnega znaka v AMP obliki**

Klicni znak v AMP obliki ti ob dodelitvi uporabniške številke zapiše sysop. Popravek lastnega klicnega znaka v AMP obliki lahko kasneje izvedeš s skupino DTMF znakov. Klicni znak je lahko dolg najveè 6 znakov. Èrke in številke so kodirane enako kot pri ameriškem telefonskem sistemu:

Prvi in zadnji DTMF znak mora biti [#], le tako bo raèunalnik vedel kje je zaèetek in konec posebnega paketa. Klicni znak je med [#], èrke so kodirane z dvema DTMF znakoma, številke pa z enim.

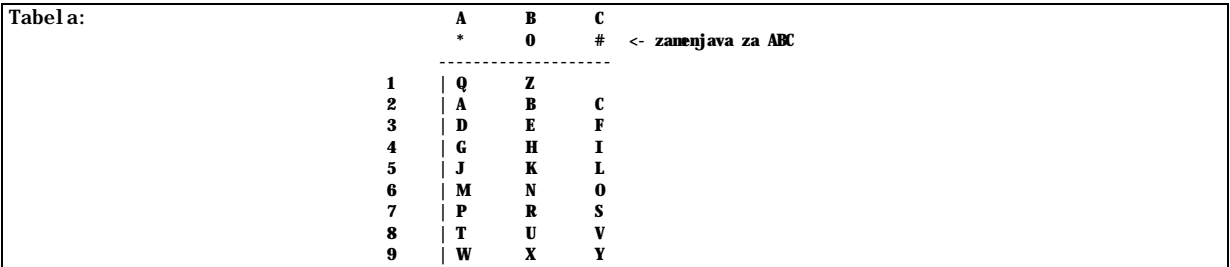

Primer za klicni znak S57CBC: [# 7C 5 7 2C 2B 2C #], ali pa za tiste, ki na DTMF tipkovnici nimate ABCD znakov: [# 7# 5 7 2# 20 2# #]. Klicni znak lahko pred tem preprosto shraniš v DTMF spomin svoje radijske postaje in ga nato oddaš na DVMS.

#### **POZOR! Samo uporabniki z veljavnim klicnim znakom v AMP obliki bodo lahko prejemali od ali pošiljali govorna sporoèila drugim uporabnikom !**

## **Posebnosti pri uporabi DVMS:**

- 1) V primeru ko ni uporabnika na sistemu, bo DVMS vsako polno uro oddal toèen èas (Èe je sistemska najava ure aktivirana!). Ali ima sistem prikljuèen DCF77 sprejemnik povprašaj sysopa.
- 2) Pri nekaterih radijskih postajah lahko nastopijo težave s preširoko devijacijo. Èe pride do tega, ukaz [\*] ne bo mogoè. V tem primeru je potrebno nivo moduliranja oddajnika znižati na dovoljeno vrednost (starejši tipi postaj).
- 3) Pri aktiviranju lastnega CTCSS tona za dostop na sistem, bo DVMS oddajal sporoèila zate s tvojim CTCSS tonom, prav tako s tvojim klicnim znakom pri pošiljanju sporoèila tebi.
- 4) Èe želis zamrzniti osebno CTCSS nastavitev: uporabi DTMF [066] in nato [0] za zamrznitev. Kasneje ti lahko spremebo CTCSS tona opravi le sysop!
- 5) Za tiste, ki se jim mudi in želijo BREZ LOGIRANJA na sistem vedeti ali jih èaka posta, obstaja naslednji DTMF ukaz: [040] ali [080], ki mu sledi [\*] in tvoja osebna številka. Primer: [**040\*104**], poslano iz DTMF pagerja. Pri tem bo sistem povedal pripadajoèi klicni znak uporabnika številka 104 in vprašal od katerega sporoèila naprej želis prièeti s poslušanjem. Pošiljanje odgovora ali brisanje poslušanega sporoèila je mogoèe le ko se logiraš na sistem. Enakovreden ukaz je tudi 040104. V primeru poslušanja BREZ LOGIRANJA sistem tega NE BO evidentiral.
- 6) Ko na sistemu ni logiranega uporabnika, lahko pošljes tudi PAGING klic v obliki [**NNN\*PPP**]. Pri tem [NNN] predstavlja uporabniško številko naslovnika, [PPP] pa tvojo - pošiljateljevo številko. Govorni BBS nato pretvori tvoj Pager klic v govorno obliko in ga odda v eter. Primer : "S57CPD od S51KQ".
- 7) Logiranje na sistem je mogoèe tudi s Paging kodo, pri tem pa mora biti pred tvojo številko oddana DTMF koda [**000**]. Primer: [**000\*118**]. Tudi izhod iz sistema je mogoè na ta naèin.

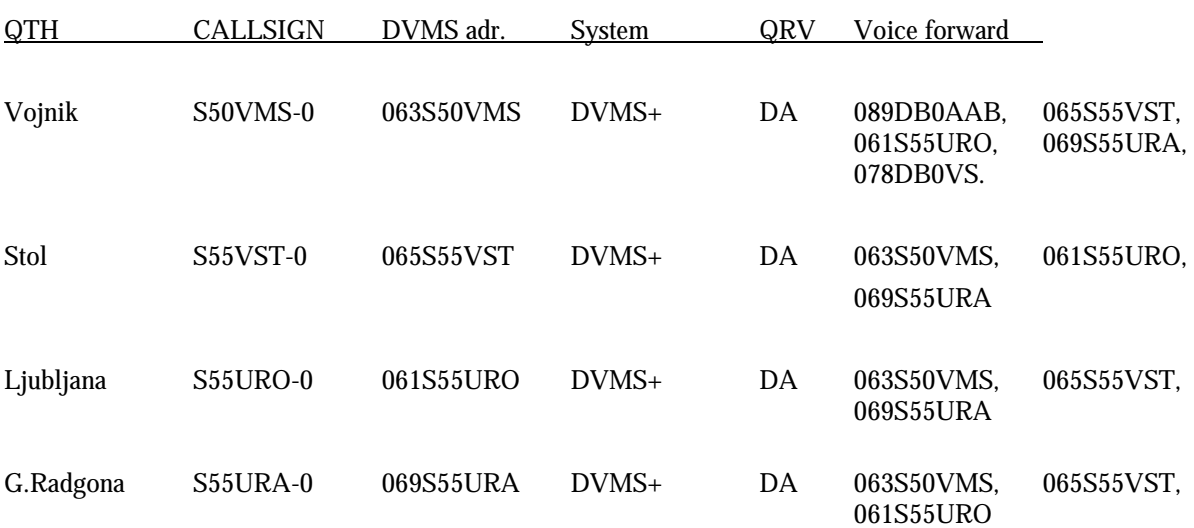

## **Slovenski DVMS sistemi:**

S50VMS - prvi slovenski govorni BBS DVMS fwd - 063S50VMS.SVN.EU Ax25 access - VMSBBS:S50VMS POBox-11, SLO-3212 VOJNIK